## **Docker**

## **Web site** :<https://www.docker.com>

Docker is the original author and primary sponsor of the Docker open source project. Together with the community of maintainers and contributors, Docker aims to deliver open tools to help developers build applications with open APIs to help sysadmins better manage these applications.

[Getting started with Docker](https://hub.docker.com/r/voximal/voxibot/)

From: <https://wiki.voximal.com/> - **Voximal documentation**

Permanent link: **<https://wiki.voximal.com/doku.php?id=cloudproviders:docker&rev=1467974260>**

Last update: **2016/07/08 10:37**

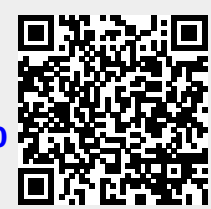